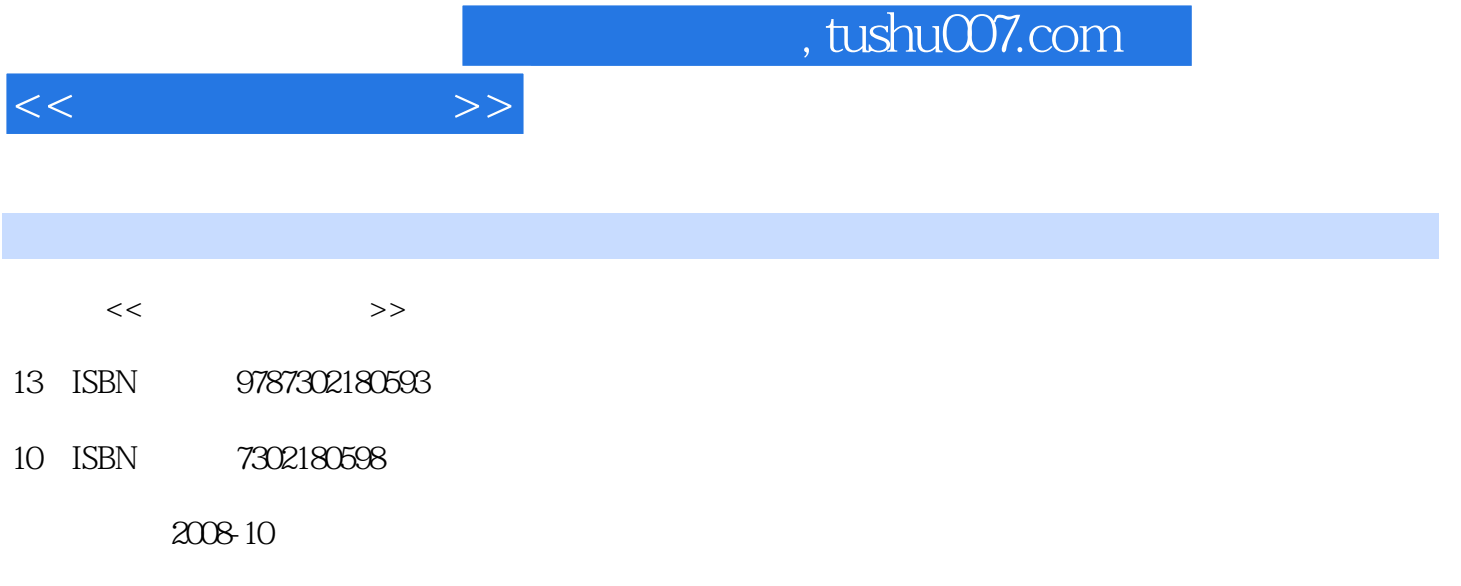

页数:384

PDF

更多资源请访问:http://www.tushu007.com

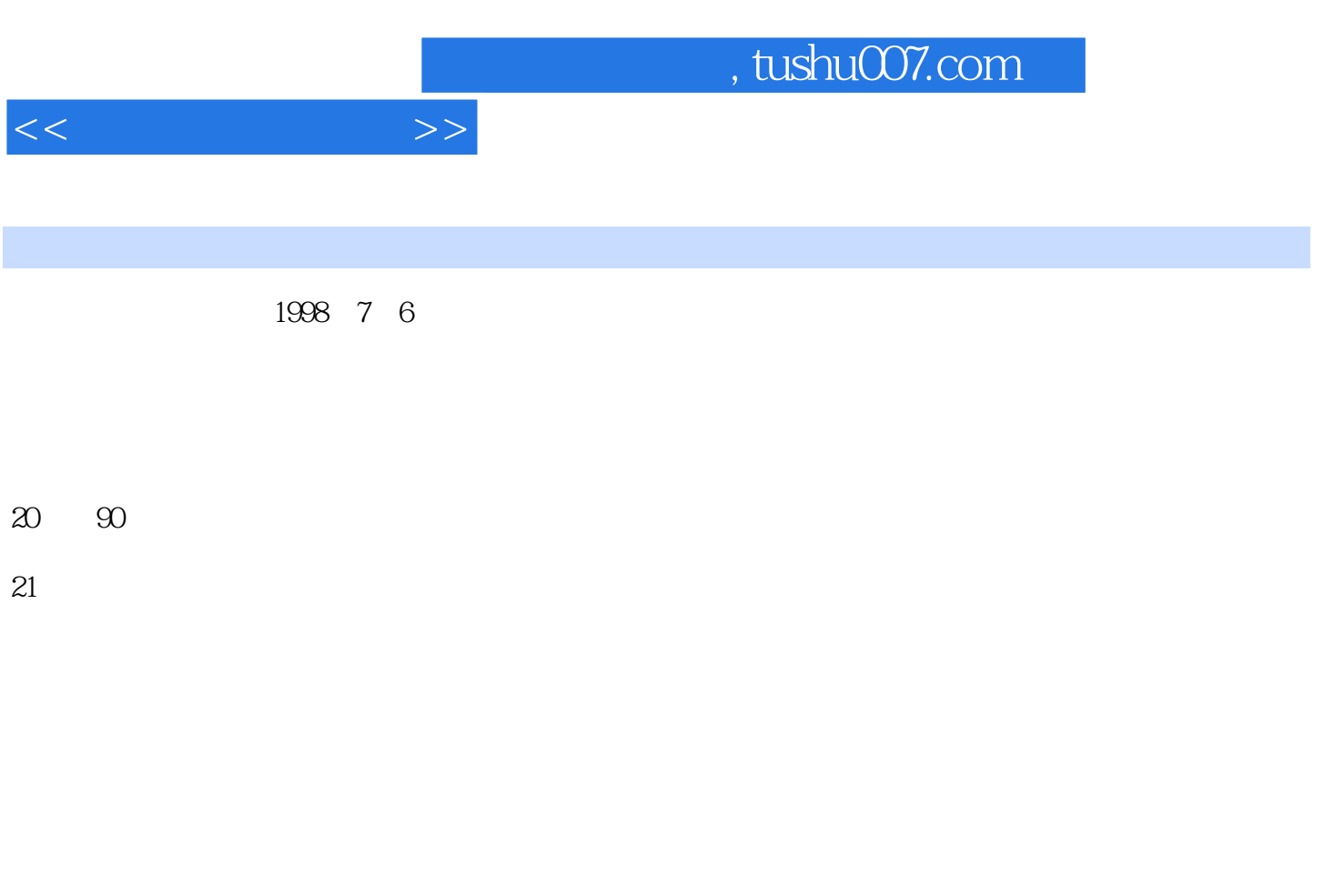

 $1998$ 

 $2005$   $2005$   $11$ 

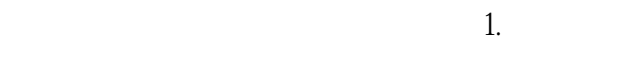

## 2.完整性。

 $\mathcal{S}$ 

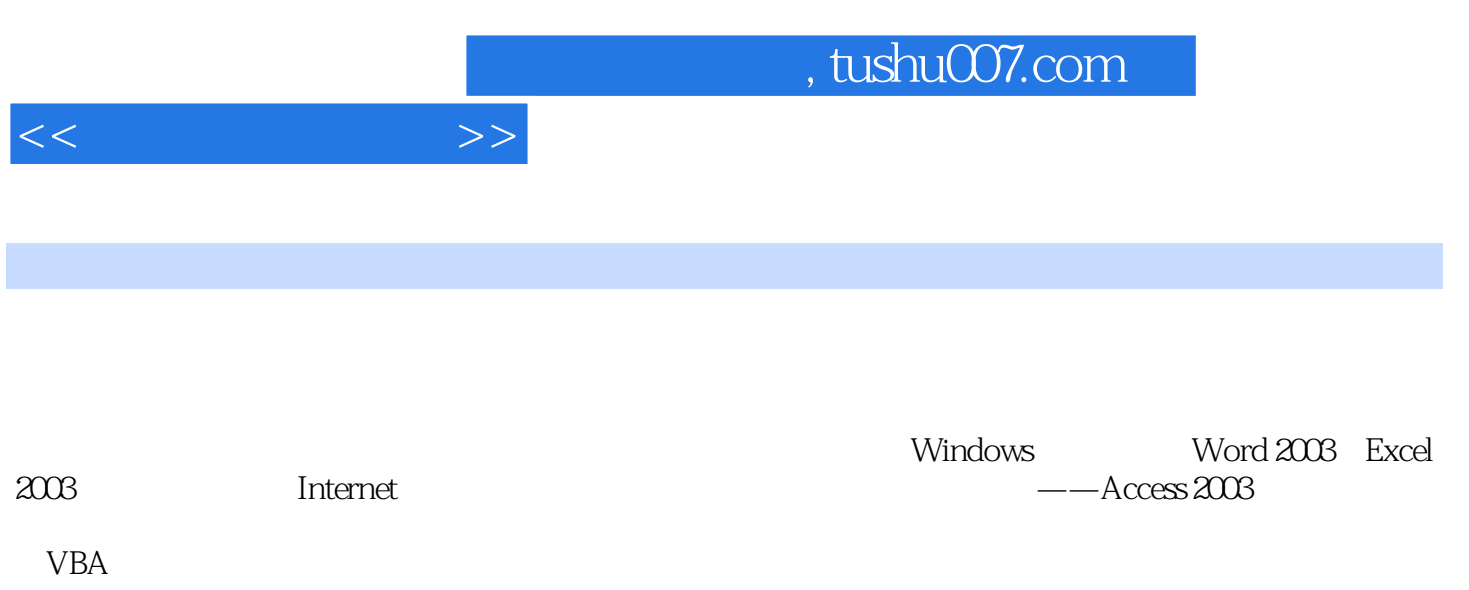

 $1.1$   $1.1.1$   $1.1.2$  $1.1.3$  1.2  $1.2$  $1.23$  1.3  $1.31$   $1.32$  $1.23$   $1.3$   $1.3$   $1.31$   $1.32$ <br>1.3.3  $1.34$   $1.41$  $1.42$   $1.43$   $1.45$   $1.45$  $1.45$  Windows  $2.1$  2.1.1  $2.1.2$  2.1.3 2.2 Windows XP操作系统概述 2.2.1 Windows XP的特点与应用 2.2.2 Windows XP的运行环境与 2.2.3 Windows XP 2.3 Windows XP 2.3.1 Windows XP 2.3.2 Windows XP 2.3.3 2.3.4 DOS 2.4 Windows XP  $241$   $242$  " $243$   $25$  $W$ indows XP  $2.51$  " $2.52$   $2.53$  $254$   $255$   $256$   $26$  Windows  $261$   $262$   $263$   $263$ 3.1 Word 2003 3.1.1 Word 2003 3.1.2 Word 2003 3.1.3 Word 2003的退出 3.2 文档的基本操作 3.2.1 文档的创建和打开 3.2.2 文档的保存和关闭 3.2.3 文档  $324$   $325$   $33$   $331$   $332$  $333$  ……  $4$  Excel  $2003$  5 10 7<br>12 8<br>13 VBA<br>19 12 13 VBA

 $<<$ 

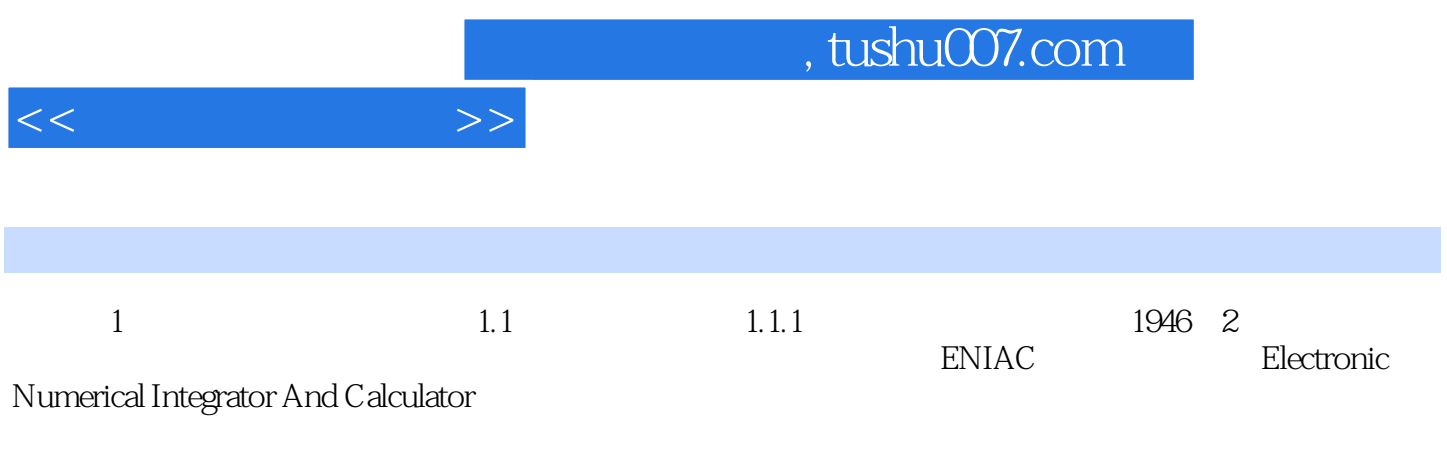

 $1.$ 

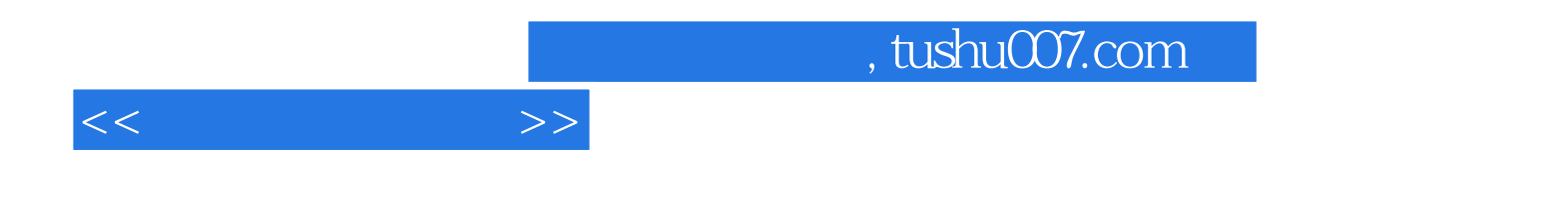

本站所提供下载的PDF图书仅提供预览和简介,请支持正版图书。

更多资源请访问:http://www.tushu007.com